# **1.1 RDF(S)**

# **1.1.1 Core RDF**

**RDF Basics**

- RDF 1.0 W3C Recommendation in 2004,
- Intuitivelly, RDF document is a graph, where each node is either (1) an IRI (ellipse), or (2) a literal (rectangle), or (3) a blank node (blank ellipse)
- RDF document is a set of triples (graph edges) in the form (Subject, Predicate, Object)

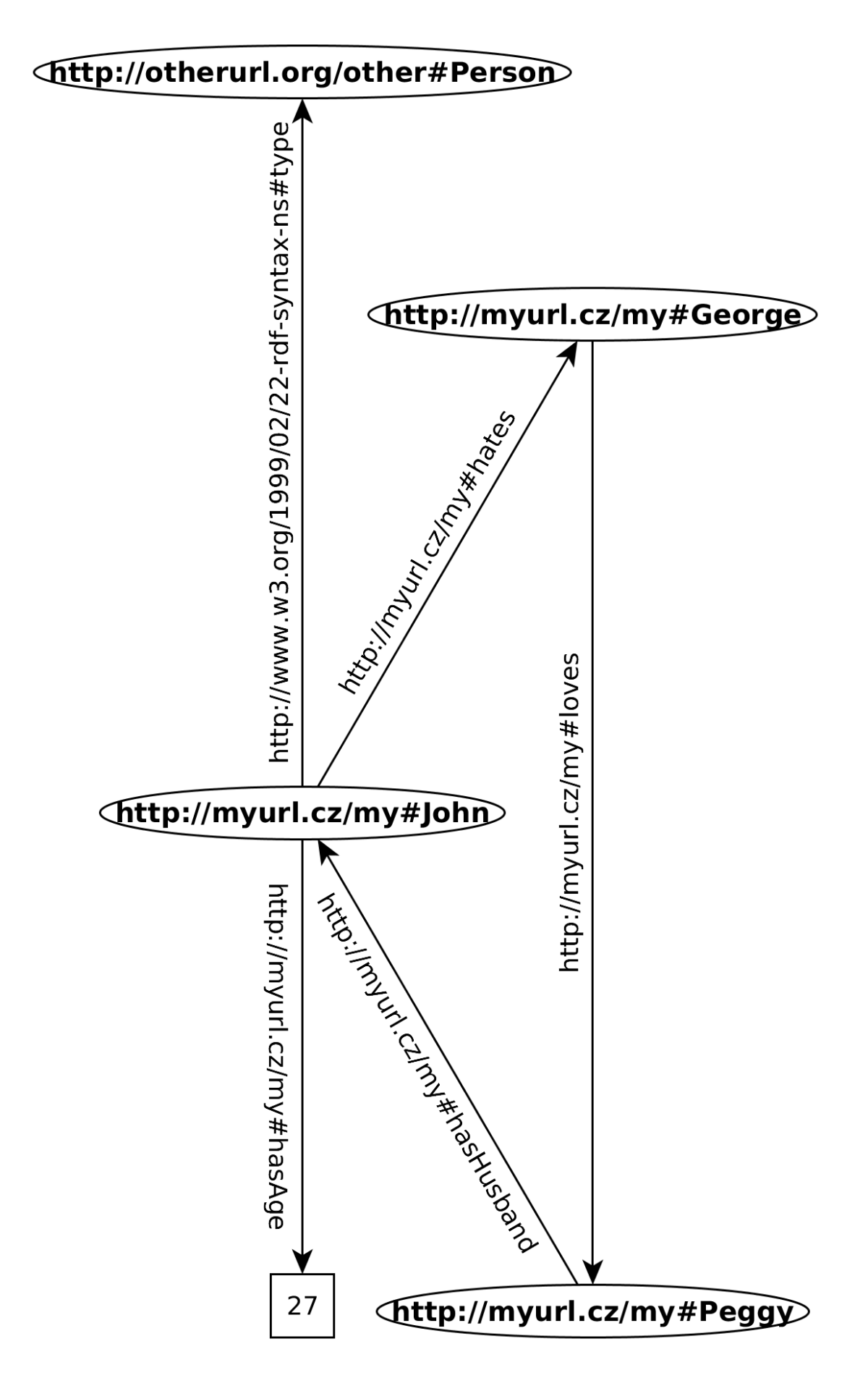

### **Main Definitions**

**Definitions**

**RDF Graph** is a set of RDF triples,

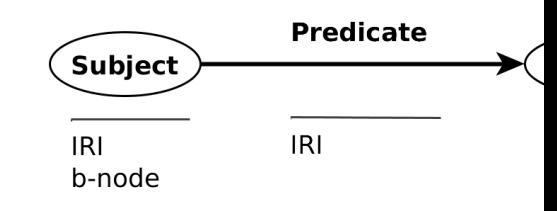

**RDF Triple** is an ordered triple of the form (*Subject, Predicate, Object*):

**RDF Term** is either an *IRI*, a *blank node*, or a *literal*

**RDF Source** is a mutable source of RDF graphs (e.g. RDF4J Graph store)

# **IRIs**

- $IRI = International Resource Identifier$
- denotes a *document*, or a real *thing*

```
<http://myurl.cz/my#Peggy>
<http://myurl.cz/my/document-about-peggy>
```
• using hash  $(\#)$  or slash  $($  / for delimiting particular entities in a namespace

#### **Note**

- **–** Two IRIs are equal iff their string representations are equal.
- **–** No IRI is equal to any blank node, or literal.

#### **Literals**

• denote basic data values, like strings, integers, or calendar data.

#### **Definition**

A literal consists of:

**a lexical form** , being a Unicode string,

**a datatype IRI** , being an IRI identifying a datatype,

**a language tag** , iff the datatype IRI is [http://www.w3.org/1999/02/22-rd](http://www.w3.org/1999/02/22-rdf-syntax-ns#langString)f-syntax-ns# [langString](http://www.w3.org/1999/02/22-rdf-syntax-ns#langString).

Two literals are equal iff their 1) lexical forms, 2) datatypes, 3) language tags equal.

- "dolphin" @en lex.form lang. tag
- "dolphin"^^xsd:string  $\overline{\text{lex. form}}$  $$\rm{datatype}$ IRI

other examples:

```
"128"ˆˆxsd:integer
"2010-01-19T16:00:00Z"
   ˆˆxsd:dateTime
```
#### **Datatypes**

• reused from XML Schema (e.g. xsd:string) plus rdf:HTML and rdf:XMLLiteral

#### **Definition**

A datatype consists of:

**lexical space** , e.g. a set {"0"*,* "01"*, . . .*} of strings made of numbers 0-9.

**value space**, e.g. a set of integers  $\{0, 1, \ldots, \infty\},\$ 

**lexical-to-value mapping**  $L2V$ , e.g.  $L2V$  (datatype for xsd : integer) =  $\{\langle "01", 1 \rangle, ...\}$ .

• most XML Schema built-in datatypes – see [**Lanthaler:14:RCA**] for complete list:

**–** xsd:string,xsd:boolean, xsd:integer, xsd:decimal, xsd:dateTimeStamp,xsd:base64Binary, . . .

- rdf:HTML for embedding HTML as literals
- rdf:XMLLiteral for embedding XML as literals
- custom datatypes can be defined on different levels XML Schema, OWL 2

#### **Namespaces**

In many RDF syntaxes, namespaces can be abbreviated by means of prefixes for the sake of readability, e.g. rdf:type denotes the IRI http://www.w3.org/1999/02/22-rdf-syntax-ns#type. But rdf:type is not itself an IRI.

- rdf: represents the vocabulary of RDF http://www.w3.org/1999/02/22-rdf-syntax-ns#. This vocabulary defines basic resources, like rdf:type, rdf:Property.
- rdfs: represents the RDFS vocabulary http://www.w3.org/2000/01/rdf-schema# for metamodeling, like rdfs:Class, or rdfs:subPropertyOf.
- xsd: represents the XML Schema vocabulary http://www.w3.org/2001/XMLSchema#, for referencing datatypes reused by RDF, like xsd:integer, or xsd:string.

#### **Note**

We will slightly abuse syntax and use shortened versions of IRIs (e.g. rdf:type) in place of IRIs (http://www.w3.org/1999/02/ Often, a shortened IRI with empty prefix  $(e.g. :x)$  is used in examples. In such cases, the namespace is fixed, but unimportant for the example, if not stated otherwise.

#### **Vocabularies**

Various predefinied vocabularies can be reused in your data, e.g.:

- schema.org <http://schema.org/docs/schemas.html>
- Dublin Core <http://dublincore.org/documents/dc-rdf/>
- FOAF <http://www.foaf-project.org/>
- VOID <http://www.w3.org/TR/void/>
- . . . and many others

#### **Blank Nodes (b-nodes)**

- denote existentially quantified variables.
- have local scope to the RDF document and cannot be reused,
- in Turtle/N-TRIPLES/SPARQL have  $\therefore$  prefix, e.g.  $\therefore$  x,

# **Definition**

**Ground RDF Graph** is an RDF Graph containing no b-nodes.

- **Instance** of RDF Graph *G*<sup>1</sup> is an RDF Graph in which some b-nodes are be replaced by an arbitrary RDF Term.
- **Lean RDF Graph**  $G_1$  has no instance  $G_2$  which is a proper subgraph of  $G_1$ .

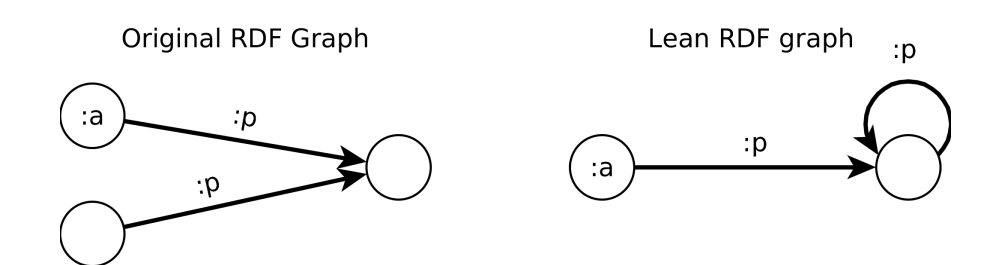

#### **Blank Nodes Usage**

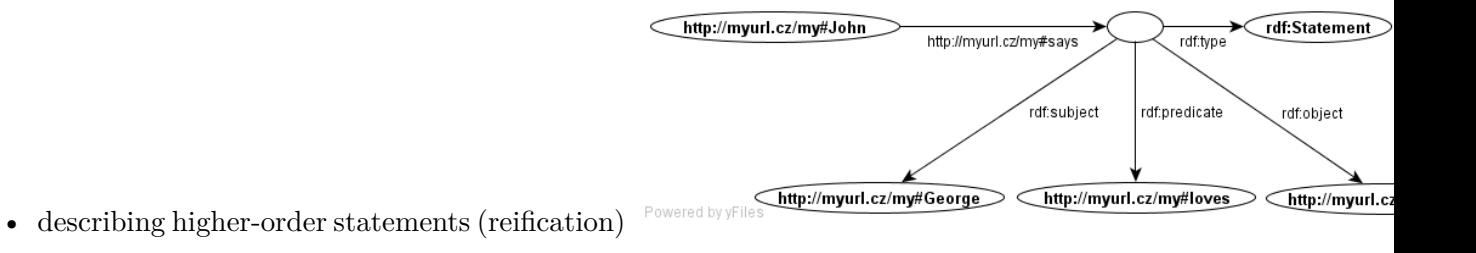

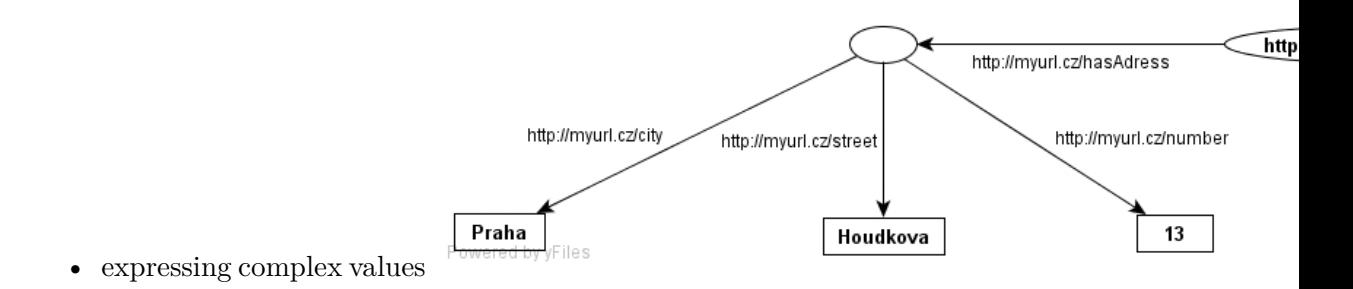

- container description multisets, sequences, alternatives
- modeling n-ary relations (e.g. birth)

#### **Blank Node Skolemization**

- replacing the blank nodes with fresh IRIs (*Skolem IRI*) to allow stronger identification of those resources
- the meaning of the RDF graph remains the same as before skolemization
- skolemized IRIs http://.../.well-known/genid/xxx, where xxx is a placeholder for a generated identifier.

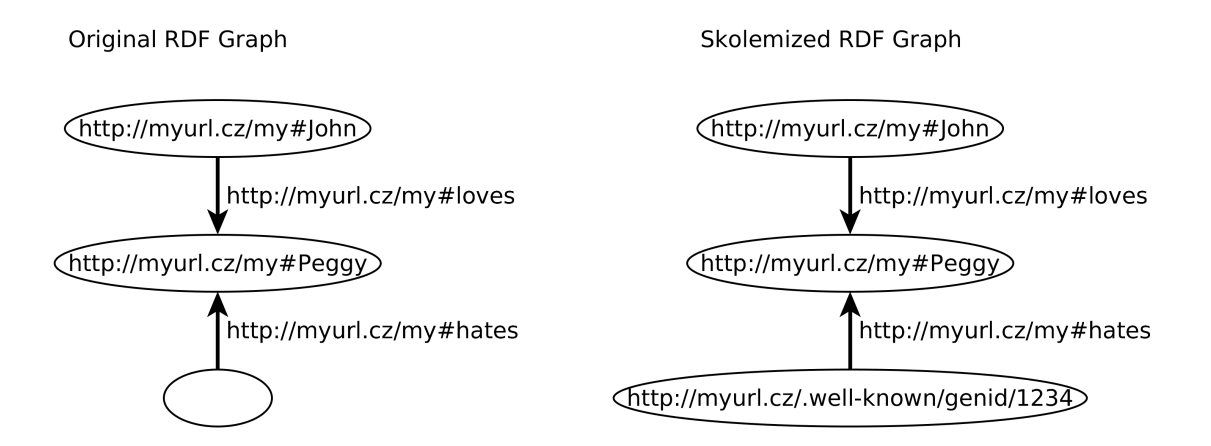

**Different syntaxes**

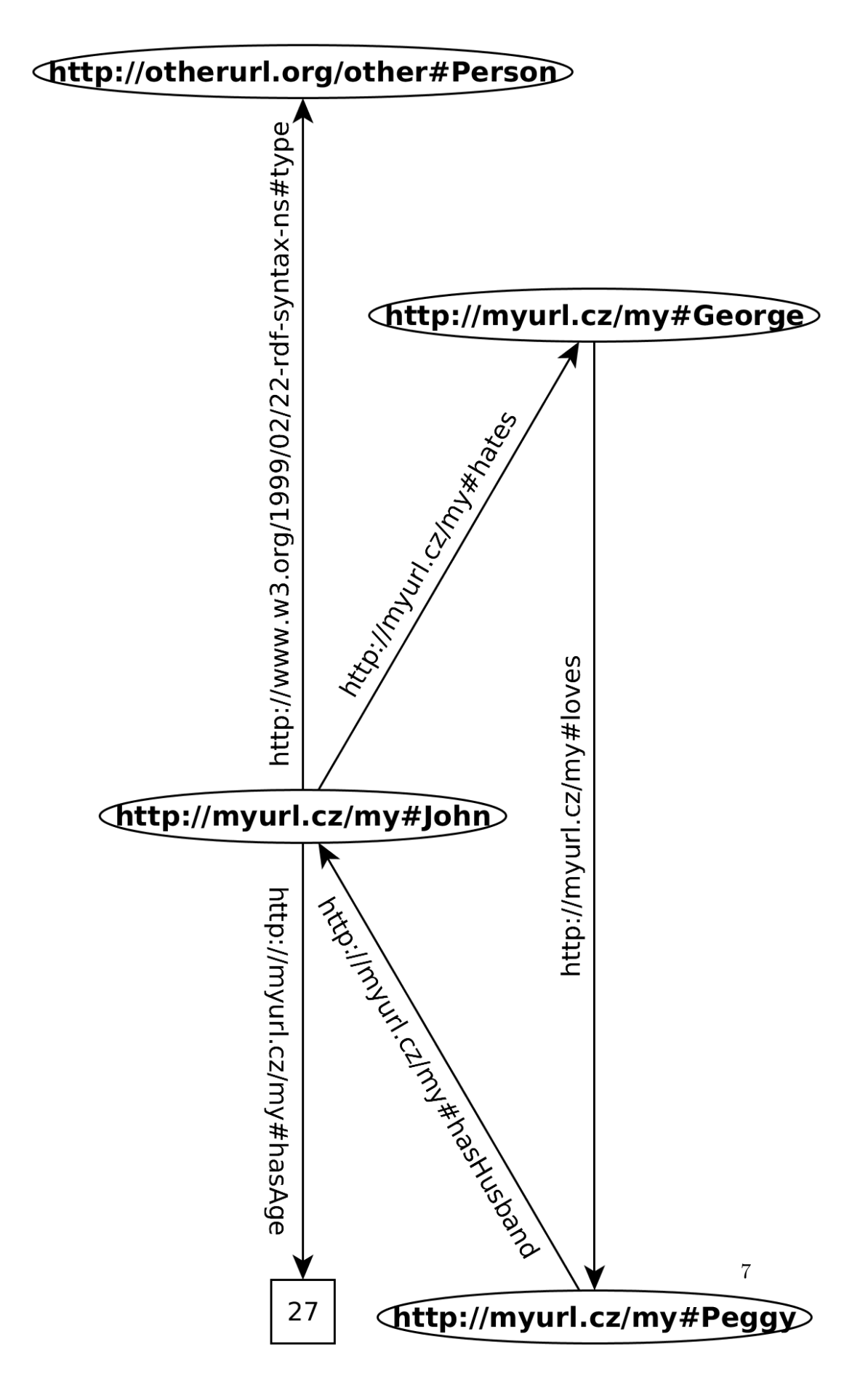

• Turtle syntax :

```
@prefix rdf: <http://www.w3.org/1999/02/22-rdf-syntax-ns#> .
@prefix my: <http://www.myurl.cz/my#> .
@prefix xsd: <http://www.w3.org/2001/XMLSchema#> .
my:George my:loves my:Peggy .
my:Peggy my:hasHusband my:John<br>
my:John rdf:type <http://www.otherurl.org/other#Person> ;<br>
my:hates my:George ;<br>
my:hasAge "27"ˆˆxsd:integer.
```
• RDF/XML syntax :

```
<rdf:RDF xmlns:rdf="http://www.w3.org/1999/02/22-rdf-syntax-ns#"
xmlns:base="http://myurl.cz/my"
xmlns:my="http://myurl.cz/my">
<rdf:Description rdf:ID="George">
<my:loves rdf:about="http://myurl.cz/my#Peggy"/>
</rdf:Description>
<rdf:Description rdf:ID="Peggy">
<my:hasHusband rdf:about="http://myurl.cz/my#John"/>
</rdf:Description>
<rdf:Description rdf:ID="John">
    <rdf:type rdf:about="http://otherurl.org/other#Person"/><br><my:hates rdf:about="http://myurl.cz/my#George"/><br><my:hasAqe rdf:datatype="http://www.w3.org/2001/XMLSchema#inteqer">27</my:hasAqe>
</rdf:Description>
</rdf:RDF>
```
#### **RDF containers**

- rdf:Bag denotes an unordered sets of possibly repeating elements (multiset),
- rdf:Seq denotes an ordered seequence,
- rdf:Alt denotes an alternative choice from given resources/literals,
- Container elements can be addressed by means of the  $\texttt{rdf}$  :  $\texttt{x}$  property, where 'x' is a positive number,
- Containers are note closed someone else can assert statements assigning elements to our container,

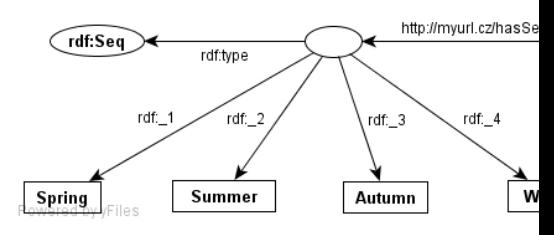

• Containers can be modeled by means of blank nodes.

#### **RDF collections**

• represent "closable" containers, similarly as LISP/Prolog lists

• rdf:List represents a list; the list head is available through rdf:first and the property is available through rdf:rest. The list can be closed by means of an

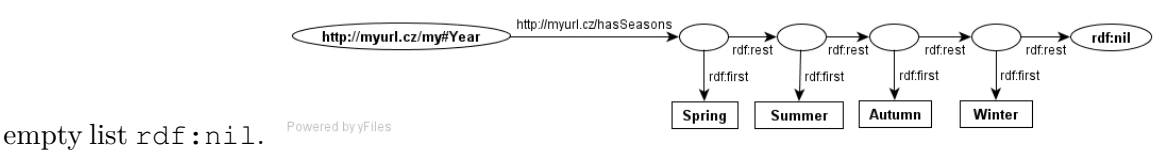

#### **RDF Model – Axiomatic Triples**

<span id="page-8-0"></span>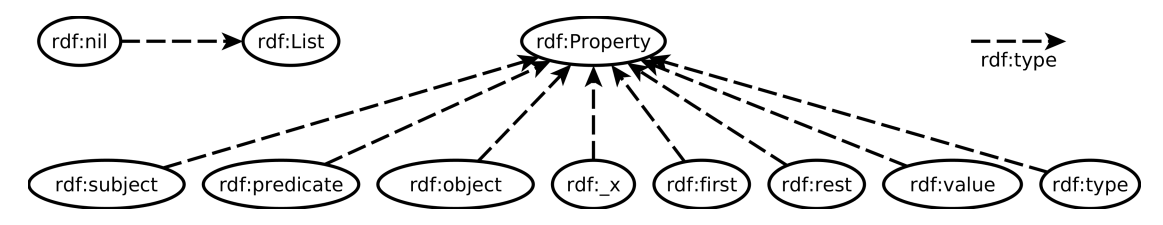

Figure 1.1: Visualization of axiomatic triples of RDF. Precise definition can be found in [**Patel-Schneider:14:RS**]

#### **RDF 1.1**

- RDF 1.1 Primer W3C Working Group Note [**Schreiber:13:RP**]
- a set of W3C Recommendations in February 2014
- main differences to RDF 1.0:
	- **–** identification of resources by IRIs
	- **–** all literals are *typed*, new datatypes introduced:

```
rdf:langString
rdf:HTML
rdf:XMLLiteral
```
The last two are non-normative in RDF 1.1

```
– additional XSD datatypes
```

```
xsd:duration,
xsd:dayTimeDuration,
xsd:yearMonthDuration,
xsd:dateTimeStamp
```
**–** additional serialization – JSON-LD, Turtle, TriG, N-Quads

#### **1.1.2 Metamodeling in RDFS**

# **RDFS Basics**

- $RDFS = RDF$  Schema
- simple metamodeling language
- rdfs being shortcut for <http://www.w3.org/2000/01/rdf-schema#>
- rdf being shortcut for <http://www.w3.org/1999/02/22-rdf-syntax-ns#>
- RDF Schema 1.0 W3C Recommendation in 2004 [**Brickley:04:RVD**]
- basic metamodeling vocabulary:

```
rdf:type,
rdfs:Class,
rdfs:subClassOf,
rdf:Property,
rdfs:subPropertyOf,
rdfs:domain,
rdfs:range
```
#### **Classes**

• define instances :

**ex:John rdf:type ex:Person** .

• define classes (class rdfs:Class) :

**ex:Person rdf:type rdfs:Class** .

• create class hierarchies (property rdfs:subClassOf) :

**ex:Woman rdfs:subClassOf ex:Person** .

• multiple inheritance :

**ex:Woman rdfs:subClassOf ex:Person** . **ex:Woman rdfs:subClassOf ex:Female**.

#### **Properties**

• property definitions (resource rdf:Property) :

**ex:hasParent rdf:type rdf:Property** .

• creation of property hierarchies (property rdfs:subPropertyOf) :

**ex:hasMother rdfs:subPropertyOf ex:hasParent**.

- multiple inheritance
- domain and range definition :

**ex:hasMother rdfs:domain ex:Person** . **ex:hasMother rdfs:range ex:Woman**

• domains/ranges considered as conjunction :

```
ex:hasMother rdfs:range ex:Person .
ex:hasMother rdfs:range ex:Female .
```
# **RDFS Model – Axiomatic Triples**

<span id="page-10-0"></span>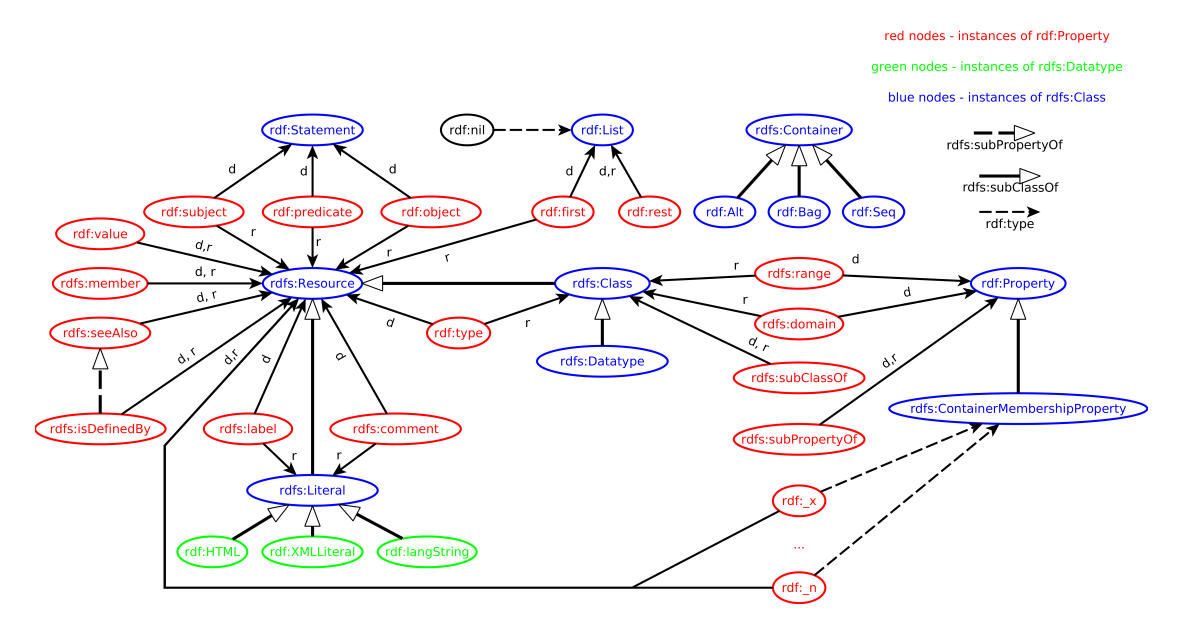

Figure 1.2: Visualization of axiomatic triples of RDFS. Precise definition can be found in [**Patel-Schneider:14:RS**]

# **1.1.3 RDF Syntaxes**

# **Syntaxes**

**RDF/XML** , a frame-based syntax

**N-TRIPLES** , simple triples, for batch processing

**TURTLE** , well-readable, compact

**TriG** , extension of TURTLE for multiple graphs (RDF datasets)

# **N-QUADS** , extension of N-TRIPLES for multiple graphs (RDF datasets)

**JSON-LD** , JSON syntax for RDF 1.1

**RDF-A** , syntax for embedding RDF 1.1 into HTML

# **RDF/XML**

*readable, expressive, plenty of syntactic sugar*

```
<rdf:RDF xmlns:rdf="http://www.w3.org/1999/02/22-rdf-syntax-ns#"
         xmlns:base="http://myurl.cz/my#"
        xmlns:my="http://myurl.cz/my#"
        xmlns:other="http://otherurl.org/other#">
<rdf:Description rdf:ID="George">
 <my:loves rdf:about="http://myurl.cz/my#Peggy"/>
</rdf:Description>
<rdf:Description rdf:ID="Peggy">
 <my:hasHusband rdf:about="http://myurl.cz/my#John"/>
</rdf:Description>
<other:Person rdf:ID="John">
 <my:hates rdf:about="http://myurl.cz/my#George"/>
  <my:hasAge rdf:datatype="http://www.w3.org/2001/XMLSchema#integer">
   27
 </my:hasAge>
</other:Person>
</rdf:RDF>
```
# **N-TRIPLES**

*suitable for loading large data volumes*

```
<http://www.myurl.cz/my#George> <http://www.myurl.cz/my#loves> <http://www.myurl.cz/my#Peggy> .
<http://www.myurl.cz/my#Peggy> <http://www.myurl.cz/my#hasHusband> <http://www.myurl.cz/my#John> .<br><http://www.myurl.cz/my#John> <http://www.myurl.cz/my#hates> <http://www.myurl.cz/my#George> .<br><http://www.myurl.cz/my#Joh
<http://www.otherurl.org/other#Person> .
<http://www.myurl.cz/my#John> <http://www.myurl.cz#hasAge>
"27"ˆˆ<http://www.w3.org/2001/XMLSchema#integer> .
```
# **TURTLE**

*extension of N-TRIPLES, allowing shortcuts*

```
:a :p1 :o1 ;
   :p2 :o2 .
```

```
:a :p1 :o1 .
:a :p2 :o2 .
```

```
:a :p :o1, :o2 .
```

```
:a :p :o1 .
:a :p :o2 .
```

```
:a :p1 [
   :p2 :o2 ;
   :p3 :o3 .
]
```
**:a :p1** \_**:x** . \_**:x :p2 :o2** . \_**:x :p3 :o3** .

```
@prefix rdf: <http://www.w3.org/1999/02/22-rdf-syntax-ns#> .<br>@prefix my: <http://www.w3.org/2001/XMLSchema#> .<br>@prefix xsd: <http://www.w3.org/2001/XMLSchema#> .
my:George my:loves my:Peggy .
my:Peggy my:hasHusband my:John .
my:John rdf:type <http://www.otherurl.org/other#Person> ;
                  my:hates my:George ;
my:hasAge "27"ˆˆxsd:integer.
```
# **1.1.4 RDF Datasets**

# **Definition**

**RDF dataset** is a collection of RDF graphs:

$$
DS = \{DG, (i_1, G_1), \ldots, (i_n, G_n)\}\
$$

consisting of a **default (unnamed) RDF graph** *DG* and zero or more **named RDF graphs**  $G_k$  identified by their IRI/blank node  $i_k$ .

- Default graphs might be independent on named graphs (in Sesame they are not default graph contains union of all named graphs).
- Blank nodes can be reused between different graphs in a single RDF dataset.
- For SPARQL 1.1, RDF dataset cannot use blank nodes as graph names.

## **RDF Merge**

- **Merge** of RDF graphs  $G_1$  and  $G_2$  is an RDF graph created as follows:
	- rename b-nodes in  $G_1$ , so that no b-node label occur in both  $G_1$  and  $G_2$ .
	- $-$  union  $G_1$  and  $G_2$ .

**:a :q** \_**:c** .

• Example:

$$
- G_1 : \\ \boxed{\text{eprefix}: \text{http://www.myurl.cz/my#> .} \\ \text{ia :p__:b__}} \\
$$

 $- G_2$  :

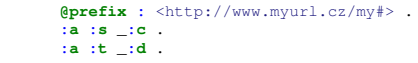

 $-$  merge of  $G_1$  and  $G_2$ :

```
@prefix : <http://www.myurl.cz/my#&gt; .<br>
:a : p _ :b:a :q _:c .
:a :s _:e .
: a : t \_ : d.
```
# **1.1.5 Semantics of RDF(S)**

## **Entailment Regimes and Semantic Extension**

Precise definition of RDF semantics can be found in [**Patel-Schneider:14:RS**]

#### **Definition**

**Semantic Extension** is a set of semantic constraints on an RDF graph.

**Entailment Regime** is a set of entailments defined by the corresponding *semantic extension*.

- Four entailment regimes are predefined in RDF specs:
	- **Simple entailment** provides only structural matching of graphs with possible bnode renaming

**RDF entailment** interprets RDF vocabulary

**RDFS entailment** interprets RDF and RDFS vocabularies

**D entailment** additionally interprets datatypes

• All entailment regimes must be *monotonic* extensions of simple entailment

# **Simple Interpretation**

**Definition**

A finite interpretation  $I = (IR, IP, IEXT, IS, IL)$  w.r.t. vocabulary  $N = (N_{IRI}, N_{lit})$  is defined as follows:

- *IR* is a set of *resources*
- *IP* is a set of *properties* (often  $IP \subseteq IR$ )
- *IEXT* is a mapping  $IEXT: IP \to IR \times IR$
- *IS* is a mapping  $IS: N_{IRI} \rightarrow IR \cup IP$
- *IL* is a partial mapping  $IL : N_{lit} \rightarrow IR$

For example

- $IR = \{John, Mary, 2\}$  (real resources)
- $IP = \{loves, children\}$  (real properties)
- $IEXT = \{(loves, \langle John, Mary \rangle),\}$  $(childcount, \langle John, 2 \rangle)\}$
- $IS = \{ \langle \text{http://www.myurl.cz/my#John}, John \rangle \}$  $\langle$ http://www.myurl.cz/my#Mary,  $Mary$ <sub>i</sub>,  $\langle$ http://www.myurl.cz/my#loves,  $loves\rangle$ ,  $\langle$ http://www.myurl.cz/my#childcount, *childcount*}}
- $IL = \{\langle "2" \hat{\ } \rangle$ http://www.w3.org/2001/XMLSchema#integer, 2}

```
@prefix : <http://www.myurl.cz/my#> .
:John :loves :Mary .
:John :childcount 2 .
```
#### **Simple Entailment**

Simple entailment is just a "structural matching with b-node rewriting."

#### **Semantic Conditions on Simple Entailment**

- if *E* is a literal, then  $I(E) = IL(E)$
- if *E* is an IRI, then  $I(E) = IS(E)$
- if *E* is a ground triple  $(s, p, o)$ , then  $I(E) = true$  iff  $I(p) \in IP$  and  $\langle I(s), I(o) \rangle \in IEXT(I(p))$
- if *E* is a ground RDF graph, then  $I(E) = true$  iff  $I(E') = true$  for each triple  $E' \in E$
- if *E* is an RDF graph, then  $I(E) = true$  iff there exists a mapping  $A: N_{bnode} \rightarrow IR$ , such that  $I(A(E)) = true$ , where  $A(E)$  is *E*, where each blank node *B* is replaced by  $A(B)$ .

#### **Simple Entailment**

- graph  $G_1$  (simply) entails graph  $G_2$  (denoted  $G_1 \models G_2$ ) if  $I(G_2) = true$  whenever  $I(G_1) = true$ .
- if  $G_1 \models G_2$  and  $G_2 \models G_1$  then they are *logically equivalent*.

#### **How to Check Simple Entailment ?**

#### **Interpolation lemma**

Graph  $G_1$  simply entails graph  $G_2$  iff a subgraph of  $G_1$  is an instance of  $G_2$ .

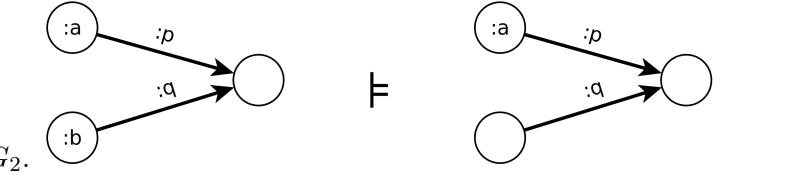

Simple entailment is NP in the size of *G*<sup>1</sup> and *G*2.

#### **D-Entailment**

In addition to blank nodes, *D*-entailment  $(\models_D)$  interprets datatypes in the set *D* of recognized datatypes. Literals with non-recognized datatypes are treated as uninterpreted.

#### **Semantic Conditions on D-Entailment**

• if  $\text{rdf}$ :  $\text{langString} \in D$ , then for each literal  $lex@lang:$ ,  $IL(lex@lang) = \langle lex, lowercase(lang) \rangle$ 

- if  $dIRI \in D$ , then for each literal  $lex \hat{\;} dIRI$ :  $IL(lex \hat{\;} dIRI) = L2V(I(dIRI))(lex)$ , where
	- **–** *I*(*dIRI*) is a datatype identified by *dIRI*
	- **–** *L*2*V* (*d*) transforms a lexical value to the value space of *d*.

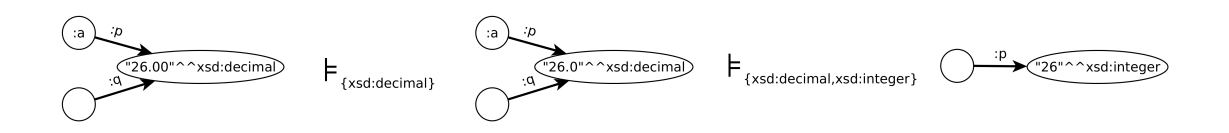

#### **RDF-Entailment**

In addition to *D*-entailment, RDF-entailment w.r.t *D* interprets properties in the RDF vocabulary.

#### **Entailment rules**

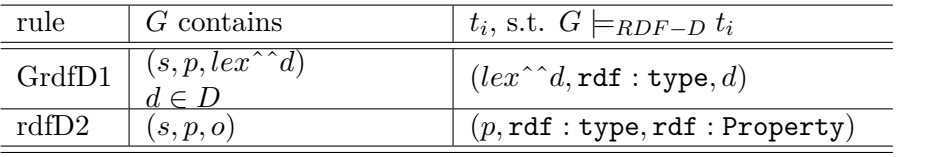

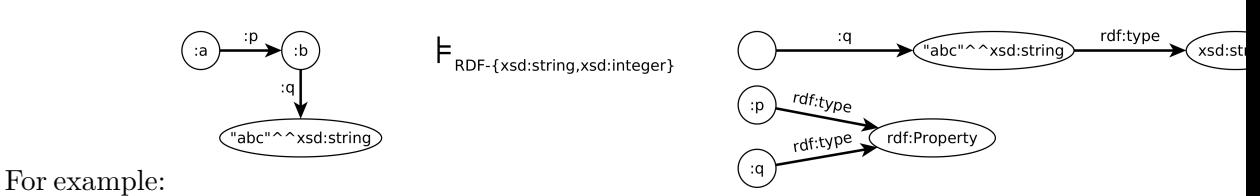

# **RDFS-Entailment**

RDFS-entailment w.r.t *D* interprets most RDF and RDFS vocabulary.

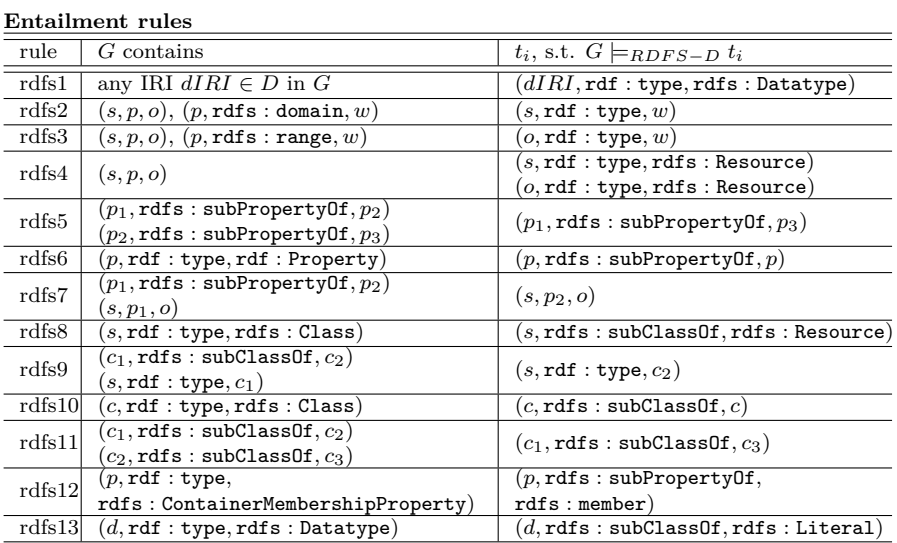

#### **RDFS-Entailment Example**

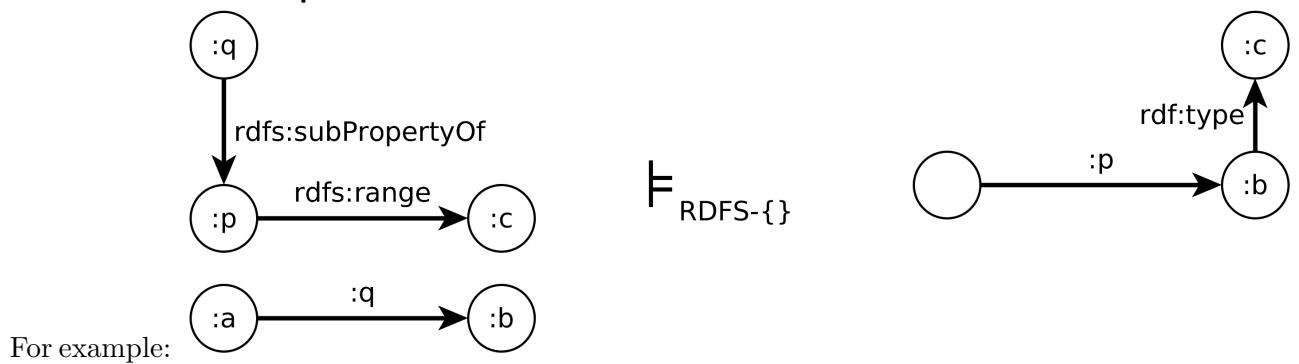

#### **Entailment Checking**

All discussed entailments can be checked by applying the entailment rules on *generalized RDF graphs*, i.e. **graphs that allow all RDF Terms in all positions – subject, predicate, object**.

#### **Entailment checking procedure**

 $G_1 \models_X G_2$ , iff  $Clos_X(G_1)$  simply entails  $G_2$ , where  $Clos_X(G_1)$  is constructed as follows:

- 1. Add to  $G_1$  all axiomatic triples for  $X \in \{RDF-D,RDFS-D\}$  (visualized in Figure [1.1,](#page-8-0) resp. Figure [1.2\)](#page-10-0)
- 2. For each container membership property IRI  $p$  occuring in  $G_1$ , add to  $G_1$  corresponding axiomatic triples for *X* containing *p*.
- 3. If no triples were added in the previous step, add axiomatic triples for *X* containing  $rdf$ :  $1.$
- 4. Apply rules for *X* (i.e.  $\{GrdfD1, rdfD2\}$  for  $X = RDF$ , or  $\{Grdf1, rdfD2, rdfs1, ..., rdfs13\}$ for  $X = RDFS$ ) with  $D = \{ rdf : langString, xsd : string \}$ , until exhaustion.

# **Entailment Checking Complexity**

- the previous procedure is finite and polynomial
- simple entailment checking itself is NP
- the less blank nodes, the more efficient